# NYSOL: Python における大規模データ前処理支援ツール NYSOL: Preprocessing Tool for Big Data in Python

中元 政一 *†* 羽室 行信 *†* Masakazu Nakamoto Yukinobu Hamuro

## **1.** まえがき

近年の機械学習/AI のブームを中心としたデータサ イエンスの分野において、デファクトスタンダードの プログラミング言語として Python が利用されている。 また研究分野としては深層学習などの手法に焦点が当 たることが多いが、実際の現場でのデータ解析を実施 する中では、データの前処理 (クリーニングや特徴抽出 など) に、全体の 80%以上の時間が費やされているとの 報告もあり、その効率的かつ有効な支援ツールの存在 は不可欠である。本稿では、これまでに我々が開発を進 めてきた大規模データ前処理ツールである Nysol(「に そる」と読む) の Python 実装である nysol.mcmd ライ ブラリについて紹介し、処理効率についても検討する。

### **2.nysol.mcmd** とは

nysol.mcmd とは、我々がこれまでに開発してきた前 処理を効率的かつ柔軟に実施するためのコマンドライ ンツールである M コマンド [1] を Python で利用でき るようにしたライブラリである。M コマンドは大規模 な CSV ファイルに対して、単一機能を持つコマンド をパイプラインで接続することで柔軟な処理を実現す るというものである。今回、M コマンド Python ライ ブラリとして実装したことで、CSV ファイルだけでな く、Python のリストデータを直接処理することもでき うようになっている。さらに、与えられたデータ処理 フローについて、個々のメソッドは thread 単位で実行 され、データは thread 間パイプを構成することで処理 しており、sh 等の OS の Shell を使うことなく Python 内で完結したプログラミングを可能としている。また nysol.mcmd はデータストリーミング型の処理を行うの で、入力データの規模が主記憶メモリの量に制約され ることはない。コードは git hub で公開されており [2]、 pip など一般的な方法で容易にインストールできる。

図 1 に例示されるコードは、アイテム集合列挙で用 いられる Apriori アルゴリズムの一部を nysol.mcmd に より実現したものである。その処理フローが図 2 に示 されている。ここで想定している入力データは、表 1 に示される株価の四本値データである。

表 1. 今回の実験で利用した株価四本値データ。左から銘柄コード、 日付、始値、高値、安値、終値。

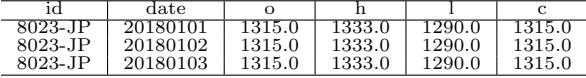

tra 変数には、nysol.mcmd のメソッドである mcut で始める 6 つのメソッドが順次追加されていき (<<=演 算子)、我々が「処理フローオブジェクト」と呼ぶオブ ジェクトが構成される。mcut で id,date,c の 3 項目 を選択し、次の mjoin で、そのデータに対して date をキーにして Topix の終値を結合している。そして、

*†*関西学院大学経営戦略研究科

mslide で一日ずらした終値を追加し、超過収益率 ret を mcal で計算している。最後に、超過収益率が 0.05 以上 0.1 以下の銘柄を選択し (mselnum)、日付をトラン ザクション、銘柄をアイテムとするトランザクション データが生成される。このように、単一の機能を持っ たメソッドを組み合わせることで多様な処理が実現可 能となる。

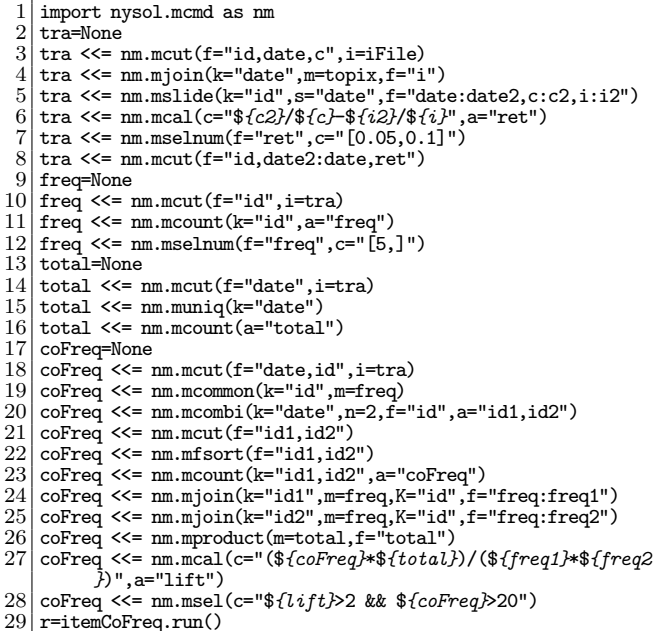

図 1. NYSOL.MCMD を用いた PYTHON スクリプト。株価データか<br>ら、日をトランザクションとして超過収益率が高くなる時に共起す 2 銘柄を抽出している。APRIORI で用いられるアルゴリズムの一 部を実装している。

その後、tra オブジェクトの出力データを入力にし て、3 つのオブジェクト freq,total,coFreq が生成さ れ、それらのオブジェクトは図 2 の矢印 a~f で示され るように接続される。処理の接続を明示的に指定しな ければ、登録順に前の処理の出力が、後の処理の入力 として接続される。i=,m=パラメータを指定すれば、処 理の接続を明示的に構成できる。例えば図 2 の接続 f は、mjoin(m=freq) によって mjoin に freq オブジェ クトを参照データとして接続し、同時に前行の mjoin の出力データが暗黙に入力データとして接続される。

その後、 freq オブジェクトでは、出現頻度が 5 以上 のアイテム (銘柄) を抽出し、total オブジェクトでは、 総トランザクション数 (日数) を計算している。そして coFreq オブジェクトでは、2 アイテム集合の頻度をカ ウントし (20-23 行)、それぞれのアイテム単独での頻 度を freq オブジェクトの出力から結合し (24,25 行, 接 続 e,f)、次に total で計算された総トランザクション 数を結合 (26 行, 接続 g) している。そして最後に、リ フト値を計算し (27 行)、最小ポートと最小リフト値で

アイテム集合を選択している (28 行)。

以上のようにして登録された処理フローの実行には、 run()メソッドを用いる(29行目)。各メソッドはthread 上で動作し、接続が指定されたメソッド間にパイプラ インが敷設される。全ての thread は MISD(Multiple Instruction Single Data) 型の並列処理で実行される。

実行結果は、最終出力として明示的にファイル名が 指定されていなければ、リストが返される。この例で は、変数 r に、列挙された 2 アイテム集合の表が 2 重 リストとして出力される。

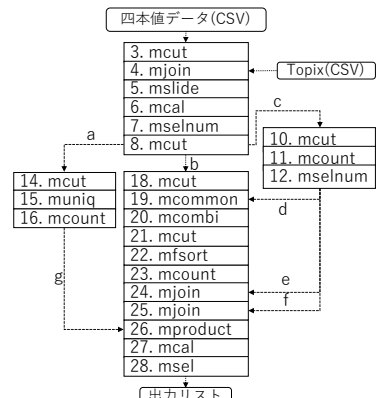

[出力リン<br>**番号は、** 図 2. 図 1 の処理フロー。番号は、コードの行番号に対応している。 矢印は、データフローの接続関係を示している。

### **3.** ベンチマークテスト

nysol.mcmd の処理速度を評価するために、pandas をベンチマークとした処理速度実験を実施した*‡*。評価 に使ったコードは、図 3 に示される通りである。データ は先に紹介した株価データで、サイズとして small(29 日,11 万行,5.1MB)、mid(289 日,1.1 百万行,50.2MB)、 large(8633 日,27 百万行,1072.4MB) の 3 種類用意した。 計算の方法として、日別の四本値の平均値の計算 (表 2 の task=avg、コードの pd1,nm1 関数)、終値の 5 日間 移動平均 (task=win、pd2,nm2)、そして一行ずつ読み 込みながら Python ネイティブコードで四本値の合計す る iteration 処理 (task=for,pd3,nm3)、の大きく3タイ プの実験を実施した。平均値の計算においては、入力 である株価データを日別に 8633 ファイルに分割してお き、それぞれのファイルで平均値を並列計算させる処 理を参考までに実施した (nm1a)。また、iteration 処理 については、pandas の提供するインデックス参照 iloc が低速であったために、values を用いた処理 pd3a の 結果も掲載している。これらの実験結果を表 2 に示す。 表 2. ベンチマークテストの結果 (経過秒数)'。

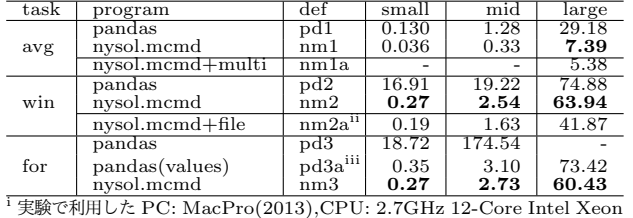

E5, メモリ:64GB, ストーレッジ:USB3 HDD ii 図 3 の nm2 関数の writelist を削除し、mavg でファイル出力したもの。

iii 図 3 の pd3 関数のインデックス参照 iloc を values に変えたもの (30,31 行目)。

*‡*https://github.com/nysol/bench にて本稿で使用したベンチ マークテストのコードを公開している。

概ね nysol.mcmd は pandas より高速であるが、 pd2(large) と pd3a は比較的高速である。pd3a のコー ドでは、データに null 値が含まれるために、その判定 処理をしているが、それがなければ nysol.mcmd と同 等性能となる。また task=win において、python のリ ストではなくファイルに直接出力する nm2a は非常に高 速であり、Python のデータ型への変換に時間を要して いることが推測される。

### **4.** おわりに

本稿で紹介した機能は nysol.mcmd の一部であり、そ の他にも、80 以上にも及ぶ多様なメソッド、ネイティ ブの Python 関数を nysol.mcmd のメソッドとして登 録する機能、OS コマンドをメソッドとして登録する機 能、行 iterator のキーブレーク処理、など多様な機能 を有しており、うまく使えば、前処理を柔軟かつ効率 的に実施することが可能となるであろう。

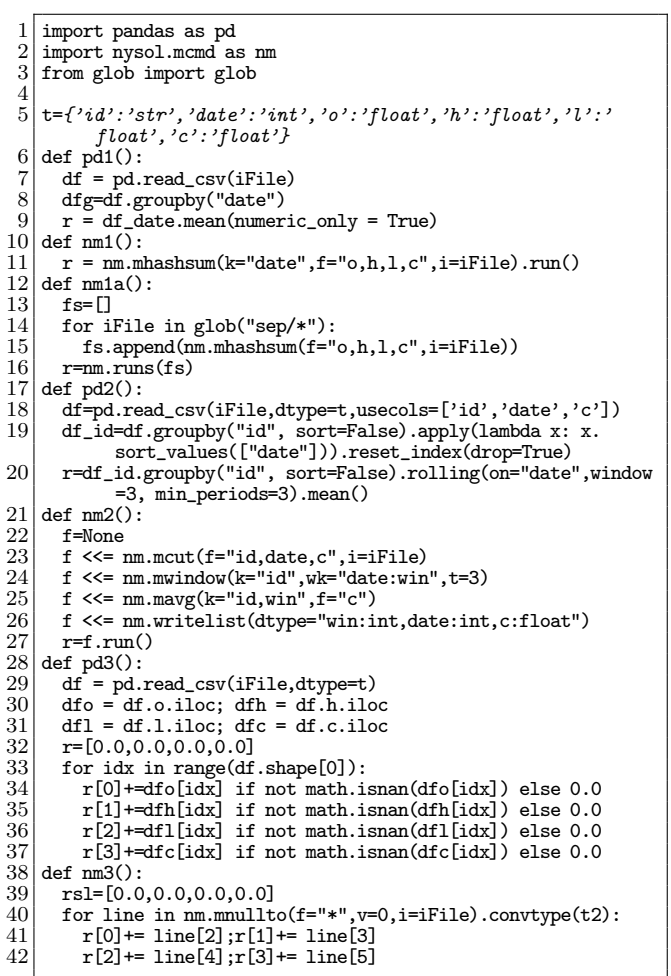

図 3. ベンチマークテストに利用した Python スクリプト 謝辞

本研究は、JST CREST(グラント番号: JP-MJCR1401) の研究助成を受けている。

### 参考文献

- [1] 中原孝信, 中元政一, 羽室行信, ビッグデータ解析ツール NYSOL ―性能評価, 並列処理, ビジネス応用ケース―, オペレーション ズ・リサーチ, vol.61, No1, pp.11-18, 2016.
- [2] https://github.com/nysol/mcmd
- 154 第1分冊